# **C2110** *Operační systém UNIX a základy programování*

### **6. lekce**

### **PS/2021 Prezenční forma výuky: Rev3**

### Petr Kulhánek

kulhanek@chemi.muni.cz

Národní centrum pro výzkum biomolekul, Přírodovědecká fakulta Masarykova univerzita, Kamenice 5, CZ-62500 Brno

10 Operační systém UNIX a základy programování hornesti hlavní hlavní hlavní hlavní hlavní hlavní hlavní hlavn

# Shrnutí L5

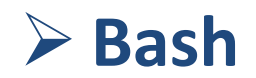

2110 Operační systém UNIX a základy programování

# **Interaktivní režim**

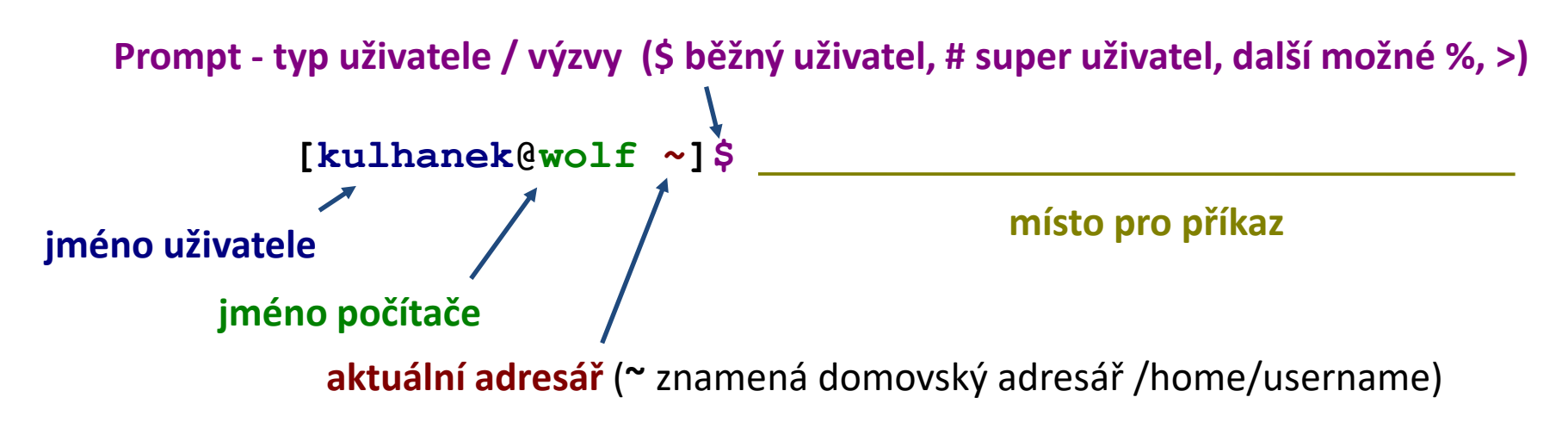

Příkaz se vykoná zmáčknutím klávesy **Enter**.

**Historie:** pomocí kurzorových šipek nahoru a dolů lze procházet seznamem již zadaných příkazů. Příkaz z historie lze znovu použít nebo upravit a upravený použít. Historie je přístupná i příkazem **history**.

**Automatické doplňování:** zmáčknutím klávesy Tab (tabulátor) se interpret příkazové řádky snaží dokončit rozepsané slovo. Doplňují se jména příkazů, cesty a jména souborů (pokud jeden stisk nic nevyvolá, existuje více možností doplnění, opakovaný stisk je zobrazí).

Shell interpretuje (expanduje) **divoké znaky a jiné speciální znaky**, před vlastním spuštění příkazu. V interaktivním režimu je možné **spouštět řídící struktury** jazyka bash.

Interaktivní režim se ukončuje příkazem **exit**.

# **Skript v Bashi**

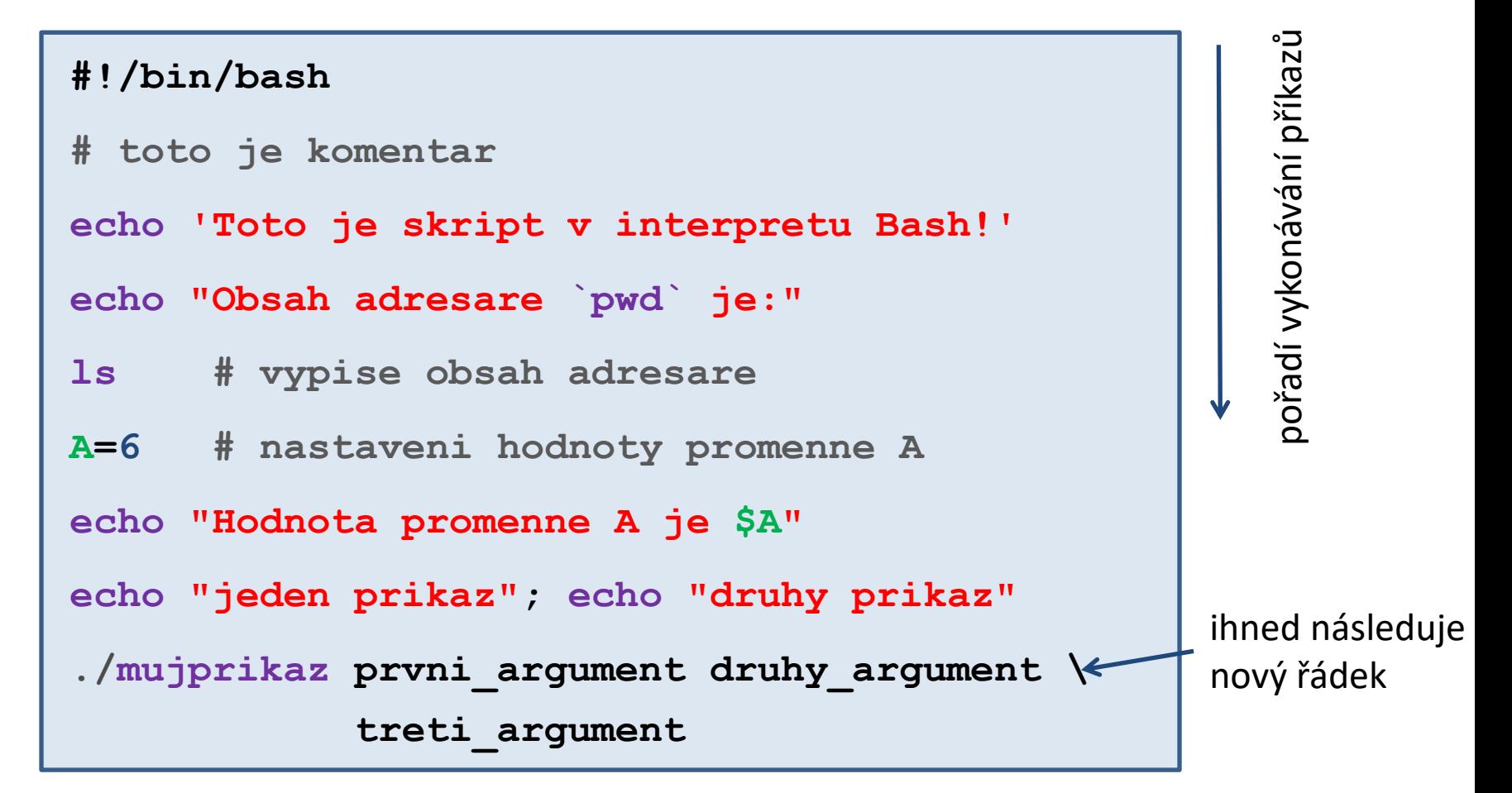

- prázdné řádky se ignorují
- text uvozený znakem **#** se ignoruje (používá se ke komentovaní funkčnosti skriptu)
- na jeden řádek lze uvést více příkazů, příkazy se oddělují středníkem **;**
- jeden příkaz lze napsat na více řádků pomocí zpětného lomítka **\**

# **Neinteraktivní režim - skripty**

#### **1) Nepřímé spouštění**

Spouštíme interpreter jazyka a jako argument uvádíme jméno skriptu.

\$ **bash** muj\_skript\_v\_bashi

Skripty **nemusí** mít nastaven příznak x (executable).

#### **2) Přímé spouštění**

Spouštíme přímo skript (shell automaticky spustí interpreter).

- \$ chmod **u+x** muj\_skript\_v\_bashi
- \$**./muj\_skript\_v\_bashi**

Skripty **musí** mít nastaven příznak **x** (executable) a **interpreter** (součást skriptu).

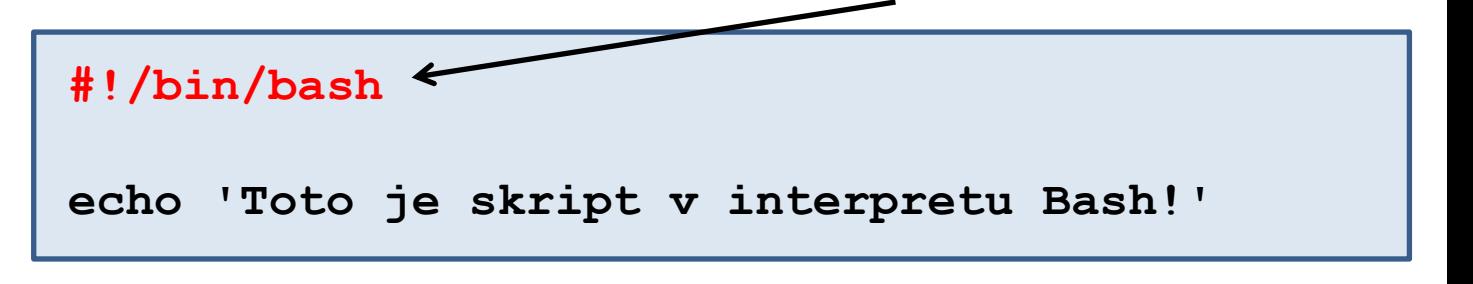

# Nová látka

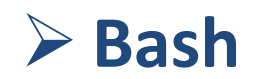

2110 Operační systém UNIX a základy programování

# **Obsah**

### **Bash**

## ➢ **Proměnné**

- **nastavení a získaní hodnoty, interpretace řetězců**
- **operace s celými čísly**
- **proměnné a procesy**

## ➢ **Vstup a výstup**

- **read, echo, printf**
- **argumenty skriptu**